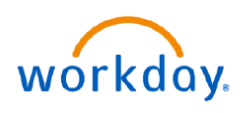

## **VUMC BUSINESS EDUCATION**

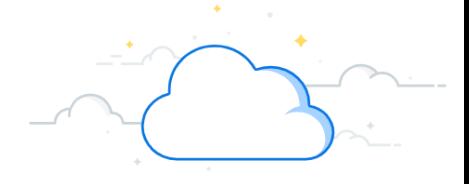

## **Run an Inventory Accuracy Report**

The Inventory Accuracy Report tracks the inventory accuracy of items counted at the inventory site. The report contains columns that display the following information:

- **Counts Without Variance**: The number of times that an item's physical count matched the quantity within Workday.
- **Total Counts:** The number of times that an item has been counted.
- **Inventory Accuracy:** the percentage of time that the physical count has matched the quantity within Workday.

Inaccurate Inventory Counts can be corrected by running a physical count or an inventory adjustment for specific items. The Inventory Accuracy Report can be run following the steps below.

¢

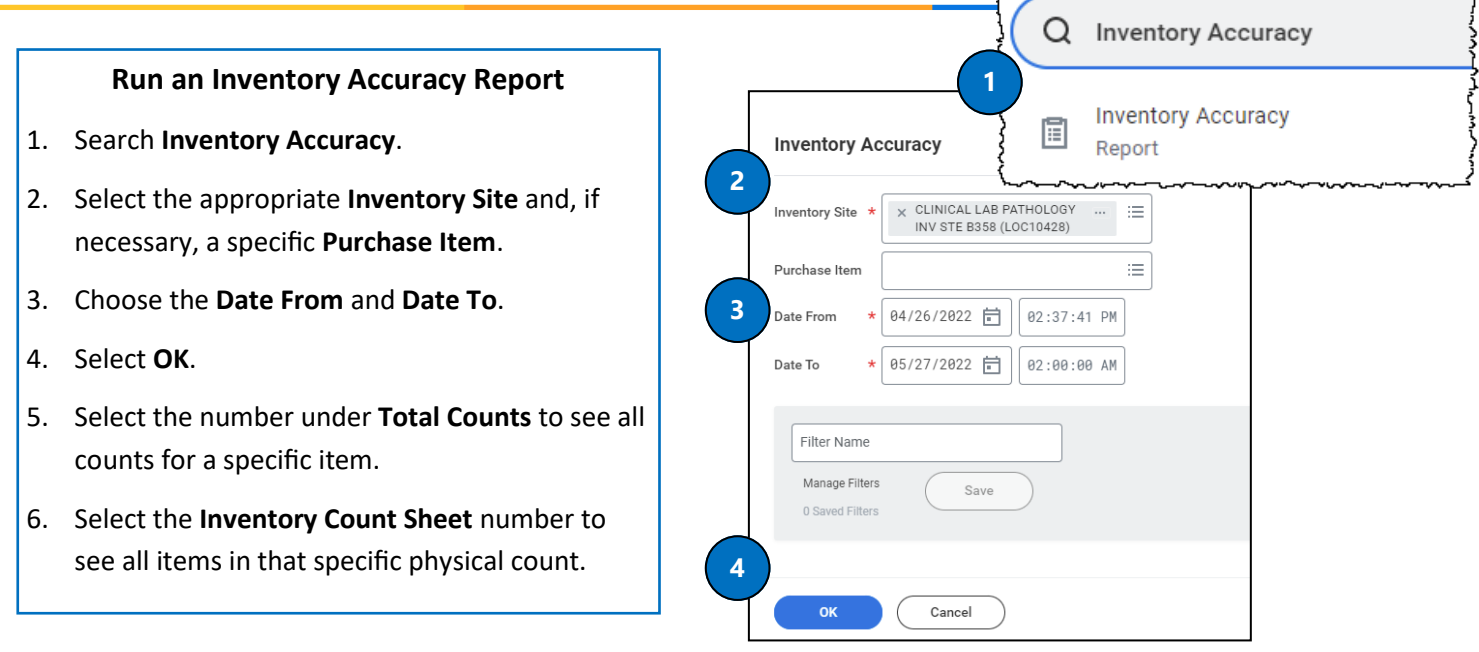

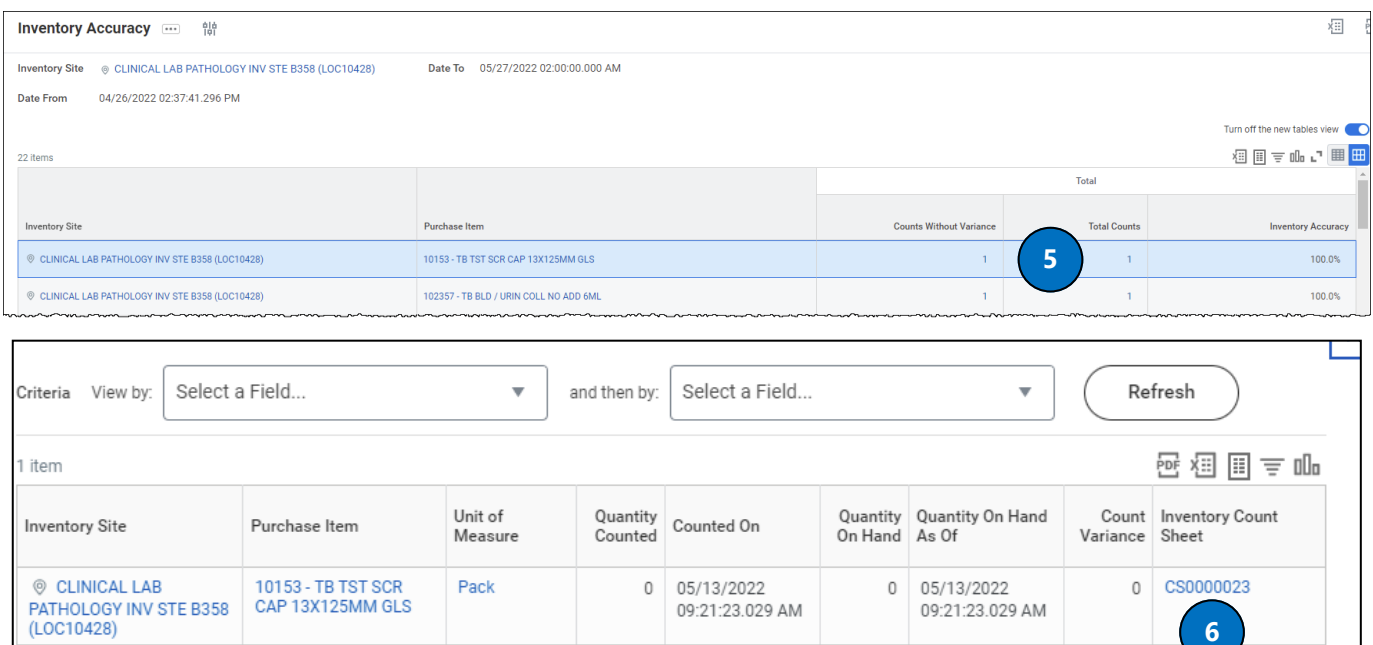

## **QUESTIONS?**